## **Updating Windows 10 version 1909 From Home**

In order to connect to the campus network, **[University policy](https://wiki.albany.edu/display/askit/Standards+for+Connecting+Devices+to+the+University+Network)** requires all computers to have a supported operating system and all updates, patches and fixes on installed software applications to protect against known vulnerabilities. Automated updates should be enabled whenever possible. For those running Windows machines, Microsoft releases periodic Windows 10 version updates. The most recent update, version 1909, must be installed by November 10, 2020. If you are using a University-owned computer, and are not following ITS guidelines for [updating Windows from home,](https://wiki.albany.edu/display/askit/Updating+Windows+and+macOS+from+home+on+University-owned+Equipment) it's important to make sure Windows 10 version 1909 is installed in advance of the deadline.

Follow the steps below to make sure your computer is updated to Windows version 1909.

1. First, find out which version of Windows 10 you are running. If you are already on version 1909, no further action is needed.

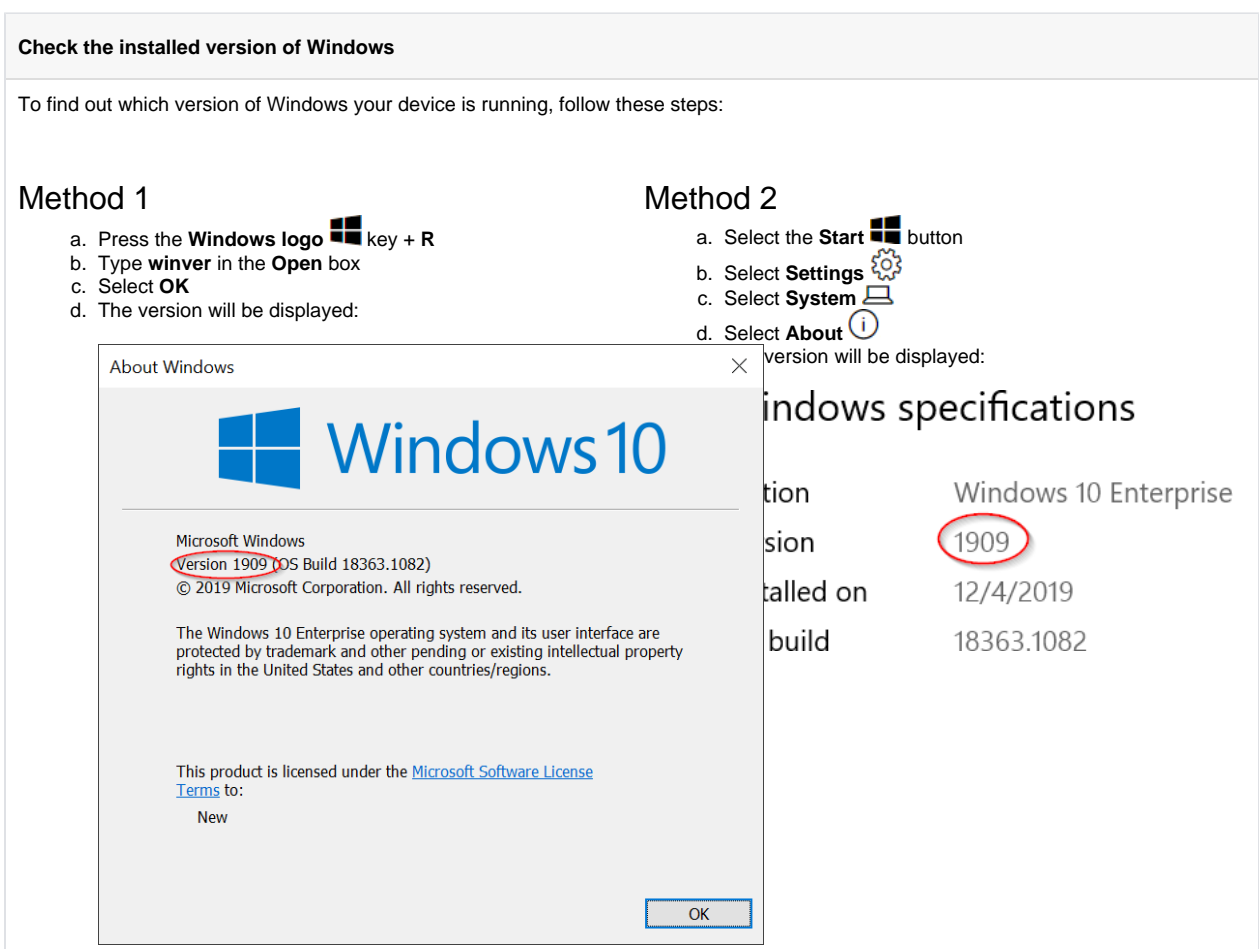

2. If you are running Windows 10 version **1709 or 1903**, follow these instructions to update to version 1909.

Windows 10 versions **1803 and 1809** are still supported, so are not yet included in this process. (i) If you are **supported by CAS Computing**, see their instructions: **[Upgrading Windows 10 to version 1909](https://wiki.albany.edu/display/cascomputing/Upgrading+Windows+10+to+Version+1909)**

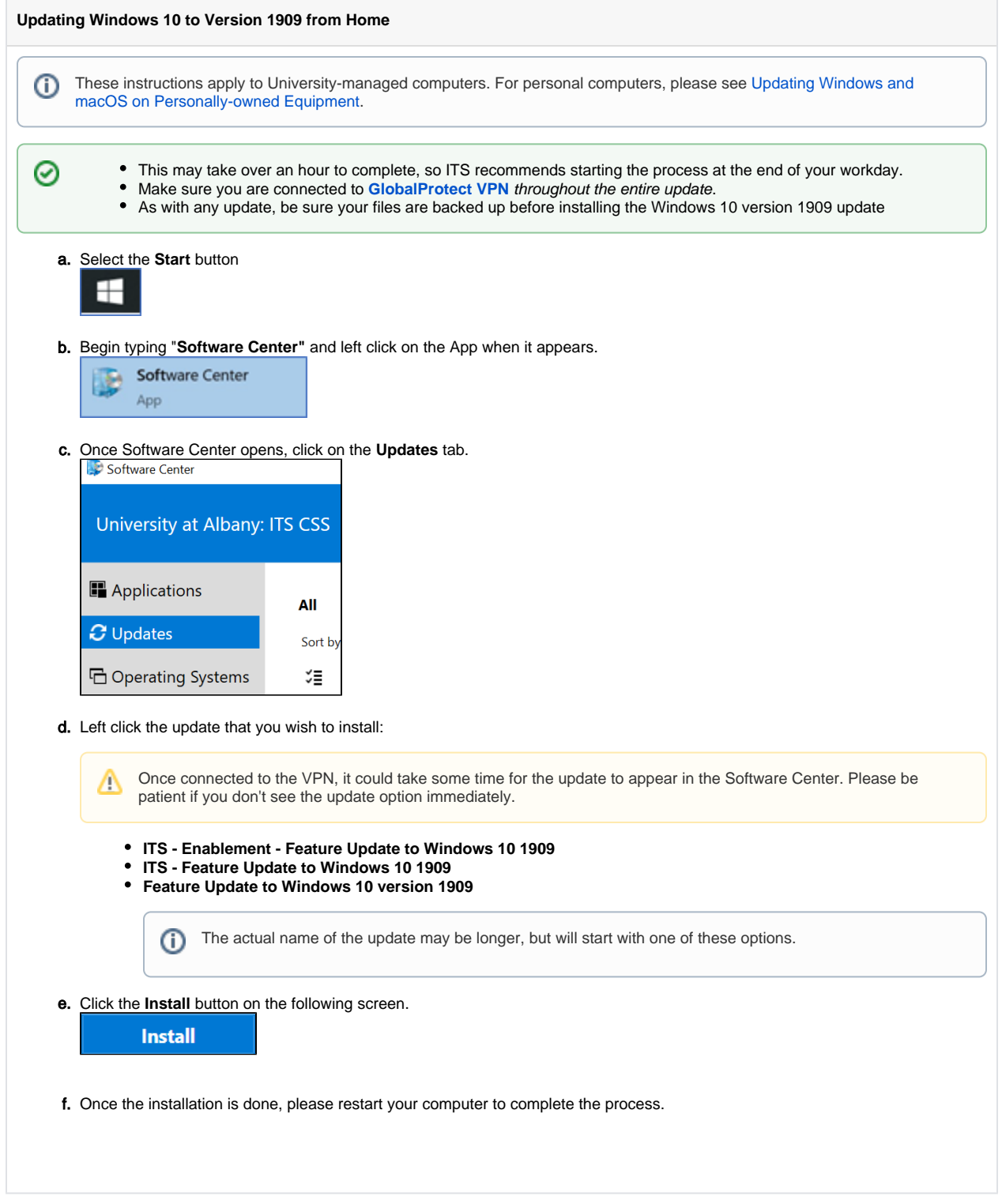

- 3. Confirm the update is complete.
	- A **Restart** prompt will appear on the bottom right of the screen when version 1909 has been delivered to your computer. Restart your machine to finalize installation.
	- Repeat **Step 1** to confirm you are now running Windows 10 version 1909

If you have any questions or need assistance, please contact the ITS Service Desk ([askit@albany.edu](mailto:askit@albany.edu) or (518) 442-3700) or your [Technology Coordinator.](https://wiki.albany.edu/display/askit/Technology+Coordinators)